# <span id="page-0-0"></span>Package 'DSMolgenisArmadillo'

July 9, 2024

Type Package

Version 2.0.9

Title 'DataSHIELD' Client for 'MOLGENIS Armadillo'

Description 'DataSHIELD' is an infrastructure and series of R packages that enables the remote and 'non-disclosive' analysis of sensitive research data. This package is the 'DataSHIELD' interface implementation to analyze data shared on a 'MOLGENIS Armadillo' server. 'MOLGENIS Armadillo' is a light-weight 'DataSHIELD' server using a file store and an 'RServe' server.

Maintainer Mariska Slofstra <m.k.slofstra@umcg.nl>

**Depends** R ( $>= 3.6$ ), DSI ( $>= 1.3.0$ ), MolgenisAuth ( $>= 0.0.25$ ),

- Imports methods, httr, stringr, utils, base64enc, urltools, dplyr, jsonlite
- **Suggests** dsBaseClient ( $> = 6.0$ ), knitr, mockery, test that ( $> = 2.1.0$ ), tibble, rmarkdown, metafor
- License LGPL  $(>= 2.1)$
- URL <https://github.com/molgenis/molgenis-r-datashield/>,

```
https://molgenis.github.io/molgenis-r-datashield/
```
BugReports <https://github.com/molgenis/molgenis-r-datashield/issues/>

RoxygenNote 7.3.1

VignetteBuilder knitr

Encoding UTF-8

Collate 'ArmadilloDriver.R' 'ArmadilloConnection.R' 'ArmadilloOAuth.R' 'ArmadilloResult.R' 'DSMolgenisArmadillo-package.R' 'utils.R'

Additional\_repositories <https://cran.obiba.org/>

NeedsCompilation no

```
Author Mariska Slofstra [aut, cre] (<https://orcid.org/0000-0002-0400-0468>),
     Sido Haakma [aut] (<https://orcid.org/0000-0003-1278-9144>),
     Tommy de Boer [aut] (<https://orcid.org/0000-0002-4492-7225>),
     Fleur Kelpin [aut] (<https://orcid.org/0000-0003-1527-5130>),
     MOLGENIS org [cph, fnd]
```
<span id="page-1-0"></span>Repository CRAN Date/Publication 2024-07-09 07:50:08 UTC

# **Contents**

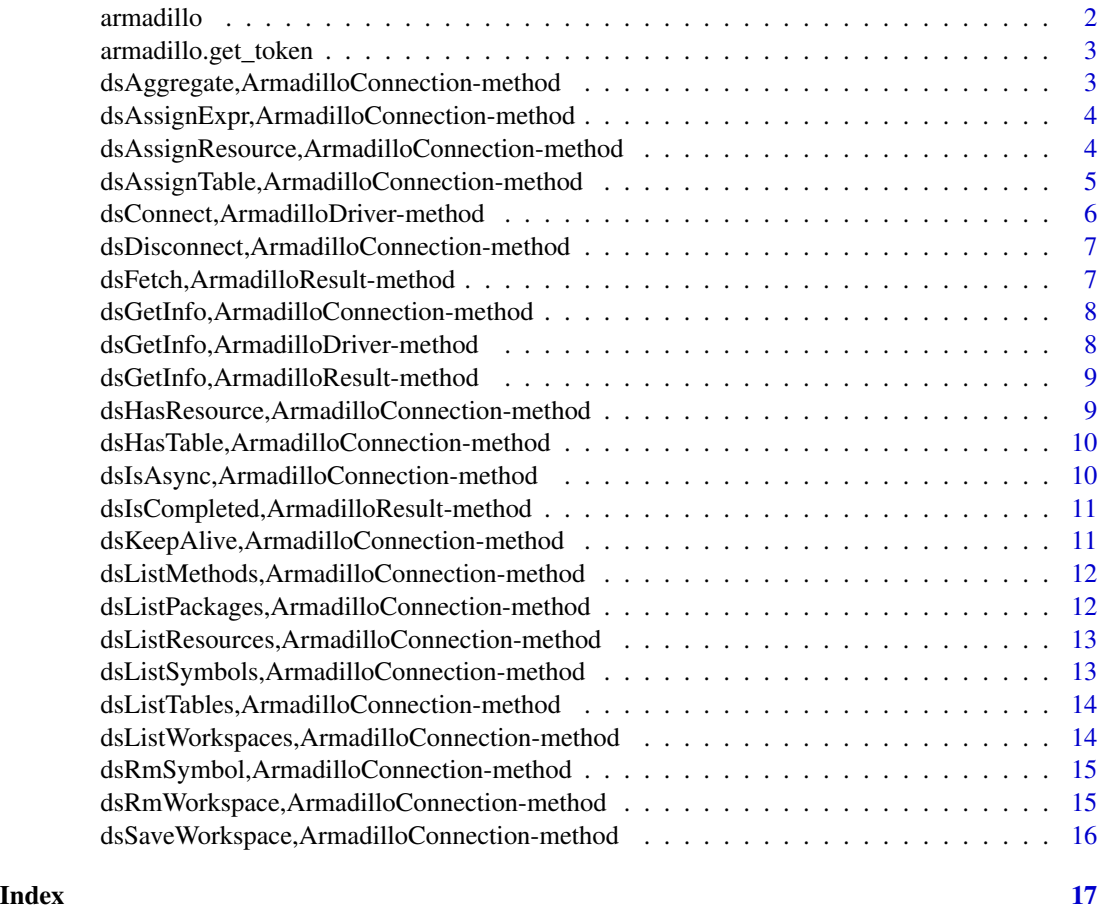

armadillo *Create an Armadillo DataSHIELD Service driver*

# Description

Convenience function for creating a [ArmadilloDriver] object.

# Usage

armadillo()

<span id="page-2-0"></span>armadillo.get\_token *Get ID Token*

#### Description

Get an ID token to log in on an Armadillo server

# Usage

```
armadillo.get_token(server)
```
# Arguments

server the URL of the Armadillo server

# Value

The ID token string

dsAggregate,ArmadilloConnection-method *Aggregate data*

# Description

Aggregate some data from the DataSHIELD R session using a valid R expression. The aggregation expression must satisfy the data repository's DataSHIELD configuration.

#### Usage

```
## S4 method for signature 'ArmadilloConnection'
dsAggregate(conn, expr, async = TRUE)
```
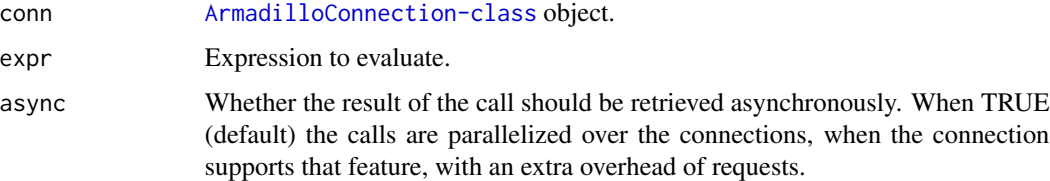

<span id="page-3-0"></span>dsAssignExpr,ArmadilloConnection-method *Assign the result of an expression*

# Description

Assign a result of the execution of an expression in the DataSHIELD R session.

# Usage

## S4 method for signature 'ArmadilloConnection' dsAssignExpr(conn, symbol, expr, async = TRUE)

# Arguments

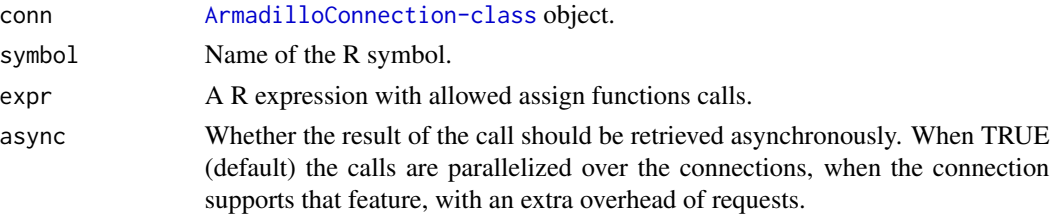

# Value

A [ArmadilloResult-class](#page-0-0) object.

dsAssignResource,ArmadilloConnection-method *Assign a resource*

# Description

Assign a resource in the DataSHIELD R session.

### Usage

```
## S4 method for signature 'ArmadilloConnection'
dsAssignResource(conn, symbol, resource, async = TRUE)
```
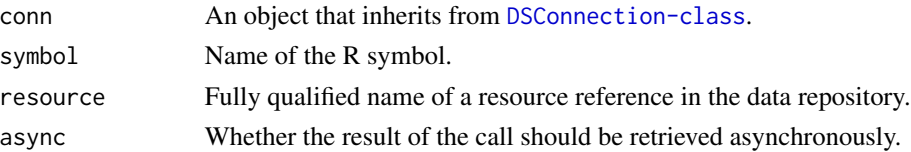

# <span id="page-4-0"></span>Value

A [ArmadilloResult-class](#page-0-0) object.

dsAssignTable,ArmadilloConnection-method *Assign a table*

# Description

Assign a R-data.frame in the DataSHIELD R session.

## Usage

```
## S4 method for signature 'ArmadilloConnection'
dsAssignTable(
  conn,
  symbol,
  table,
 variables = NULL,
 missings = FALSE,
  identifiers = NULL,
  id.name = NULL,async = TRUE\mathcal{L}
```
# Arguments

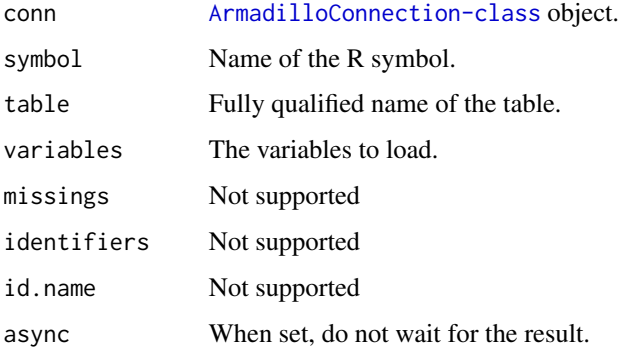

# Value

A [ArmadilloResult-class](#page-0-0) object.

<span id="page-5-0"></span>dsConnect,ArmadilloDriver-method

*Connect to an Armadillo DataSHIELD service*

# Description

Connect to an Armadillo DataSHIELD service, with provided credentials.

# Usage

```
## S4 method for signature 'ArmadilloDriver'
dsConnect(
  drv,
 name,
 restore = NULL,
 username = ",
 password = ",
 token = ",
 url,
 profile = "default",
 opts = list(),
  ...
\mathcal{L}
```
# Arguments

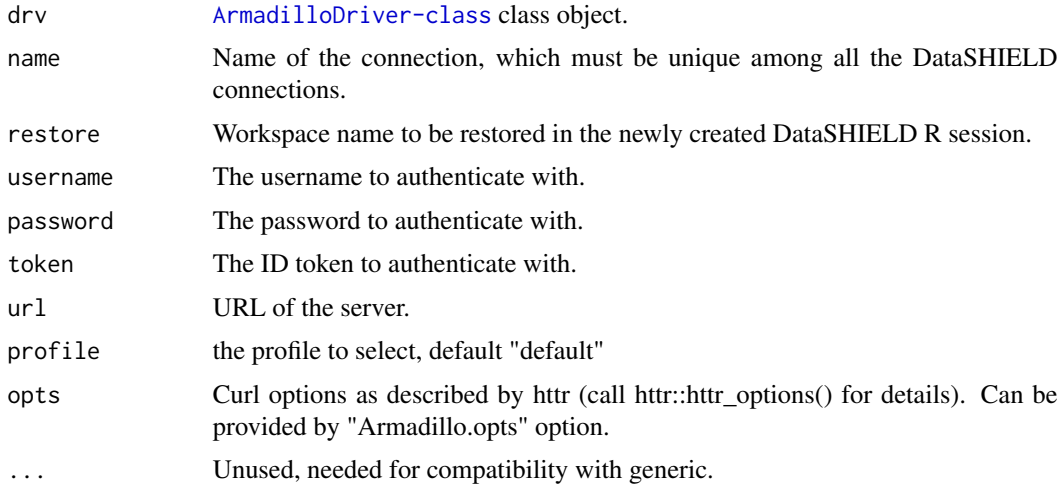

# Value

A [ArmadilloConnection-class](#page-0-0) object.

<span id="page-6-0"></span>dsDisconnect,ArmadilloConnection-method *Disconnect from an Armadillo DataSHIELD Service*

#### Description

Disconnect from an Armadillo DataSHIELD Service and release all R resources. If a workspace ID is provided, the DataSHIELD R session will be saved before being destroyed.

#### Usage

```
## S4 method for signature 'ArmadilloConnection'
dsDisconnect(conn, save = NULL)
```
### Arguments

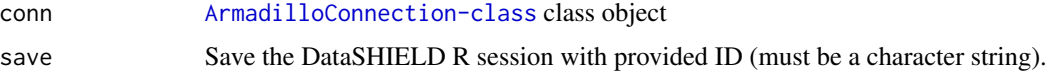

# See Also

[dsDisconnect](#page-0-0)

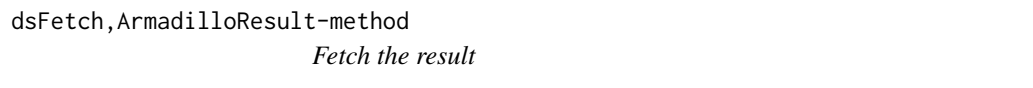

# Description

Fetch the DataSHIELD operation result.

#### Usage

```
## S4 method for signature 'ArmadilloResult'
dsFetch(res)
```
# Arguments

res [ArmadilloResult-class](#page-0-0) object.

# Value

TRUE if table exists.

<span id="page-7-0"></span>dsGetInfo,ArmadilloConnection-method *Get connection info*

#### Description

Get information about a connection.

#### Usage

## S4 method for signature 'ArmadilloConnection' dsGetInfo(dsObj, ...)

#### Arguments

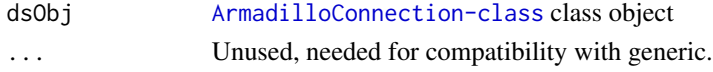

#### Value

The connection information. This should report the version of the data repository application ('repo.version') and its name ('repo.name'), the database name ('dbname'), username, ('username'), host ('host'), port ('port'), etc. It MAY also include any other arguments related to the connection (e.g., thread id, socket or TCP connection type). It MUST NOT include the password.

dsGetInfo,ArmadilloDriver-method *Get driver info*

# Description

Get information about a driver.

#### Usage

```
## S4 method for signature 'ArmadilloDriver'
dsGetInfo(dsObj, ...)
```
#### Arguments

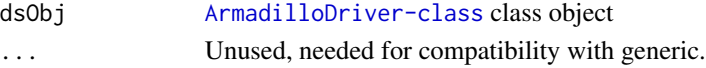

#### Value

The connection information. This returns the version of the package ('driver.version'). There is no underlying client library.

<span id="page-8-0"></span>dsGetInfo,ArmadilloResult-method *Get result info*

#### Description

Await completion and get the information about a command (if still available).

### Usage

```
## S4 method for signature 'ArmadilloResult'
dsGetInfo(dsObj, ...)
```
# Arguments

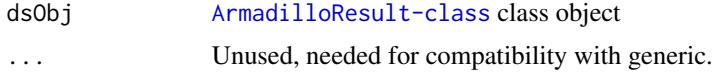

#### Value

The result information. This should include the R expression being executed ('expression') and if the query is complete ('{ "status" = "COMPLETED" }').

dsHasResource,ArmadilloConnection-method *Verify resource exists.*

#### Description

Verify resource exists.

#### Usage

```
## S4 method for signature 'ArmadilloConnection'
dsHasResource(conn, resource)
```
# Arguments

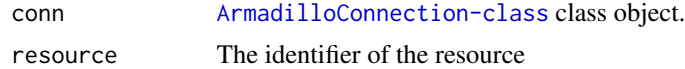

### Value

TRUE if resource exists.

```
dsHasTable,ArmadilloConnection-method
```
*Verify table exist and can be accessible for performing DataSHIELD operations.*

#### Description

Verify table exist and can be accessible for performing DataSHIELD operations.

#### Usage

```
## S4 method for signature 'ArmadilloConnection'
dsHasTable(conn, table)
```
#### Arguments

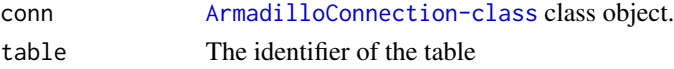

#### Value

TRUE if table exists.

dsIsAsync,ArmadilloConnection-method *Armadillo DataShield Service asynchronous support*

#### Description

List of DataSHIELD operations on which Armadillo DataSHIELD Service supports asynchronicity.

#### Usage

## S4 method for signature 'ArmadilloConnection' dsIsAsync(conn)

#### Arguments

conn [ArmadilloConnection-class](#page-0-0) class object

#### Details

When a [DSResult-class](#page-0-0) object is returned on aggregation or assignment operation, the raw result can be accessed asynchronously, allowing parallelization of DataSHIELD calls over multpile servers. The returned named list of logicals will specify if asynchronicity is supported for: aggregation operation ('aggregate'), table assignment operation ('assignTable'), resource assignment operation ('assignResource') and expression assignment operation ('assignExpr').

### <span id="page-10-0"></span>Value

The named list of logicals detailing the asynchronicity support.

dsIsCompleted,ArmadilloResult-method *Get whether the operation is completed*

### Description

Get whether the result from a previous assignment or aggregation operation was completed, either with a successful status or a failed one. This call must not wait for the completion, immediate response is expected. Once the result is identified as being completed, the raw result the operation can be got directly.

#### Usage

## S4 method for signature 'ArmadilloResult' dsIsCompleted(res)

#### Arguments

res [ArmadilloResult-class](#page-0-0) object.

#### Value

TRUE if operation is completed.

dsKeepAlive,ArmadilloConnection-method *Keep a connection alive*

#### Description

As the DataSHIELD sessions are working in parallel, this function helps at keeping idle connections alive while others are working. Any communication failure must be silently processed.

#### Usage

```
## S4 method for signature 'ArmadilloConnection'
dsKeepAlive(conn)
```
#### Arguments

conn [ArmadilloConnection-class](#page-0-0) class object

#### Value

NULL, invisibly

<span id="page-11-0"></span>dsListMethods,ArmadilloConnection-method *List methods*

### Description

List methods defined in the DataSHIELD configuration.

## Usage

```
## S4 method for signature 'ArmadilloConnection'
dsListMethods(conn, type = "aggregate")
```
# Arguments

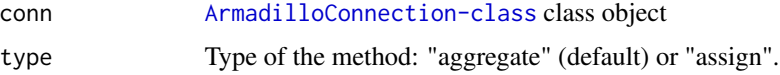

# Value

A data.frame with columns: name, type ('aggregate' or 'assign'), class ('function' or 'script'), value, package, version.

```
dsListPackages,ArmadilloConnection-method
                       List packages
```
# Description

List packages with their versions defined in the DataSHIELD configuration.

# Usage

```
## S4 method for signature 'ArmadilloConnection'
dsListPackages(conn)
```
# Arguments

conn [ArmadilloConnection-class](#page-0-0) class object

# Value

A data.frame with columns: name, version.

<span id="page-12-0"></span>dsListResources,ArmadilloConnection-method *List Armadillo DataSHIELD Service resources*

# Description

List Armadillo DataSHIELD Service resources that may be accessible for performing DataSHIELD operations.

#### Usage

```
## S4 method for signature 'ArmadilloConnection'
dsListResources(conn)
```
#### Arguments

conn [ArmadilloConnection-class](#page-0-0) class object

#### Value

The fully qualified names of the resources.

#### See Also

[dsListResources](#page-0-0)

dsListSymbols,ArmadilloConnection-method *List R symbols*

#### Description

List symbols living in the DataSHIELD R session.

#### Usage

```
## S4 method for signature 'ArmadilloConnection'
dsListSymbols(conn)
```
# Arguments

conn [ArmadilloConnection-class](#page-0-0) class object

#### Value

A character vector.

<span id="page-13-0"></span>dsListTables,ArmadilloConnection-method

```
List Armadillo DataSHIELD Service tables
```
# Description

List Armadillo DataSHIELD Service tables that may be accessible for performing DataSHIELD operations.

#### Usage

```
## S4 method for signature 'ArmadilloConnection'
dsListTables(conn)
```
#### **Arguments**

conn [ArmadilloConnection-class](#page-0-0) class object

# Value

The fully qualified names of the tables.

#### See Also

[dsListTables](#page-0-0)

dsListWorkspaces,ArmadilloConnection-method *List workspaces*

# Description

List workspaces saved in the data repository.

#### Usage

```
## S4 method for signature 'ArmadilloConnection'
dsListWorkspaces(conn)
```
#### Arguments

conn [ArmadilloConnection-class](#page-0-0) class object

#### Value

A data.frame with columns: name, lastAccessDate, size, user.

<span id="page-14-0"></span>dsRmSymbol,ArmadilloConnection-method *Remove an R symbol*

# Description

Remove a symbol living in the DataSHIELD R session. After removal, the data identified by the symbol will not be accessible in the DataSHIELD R session on the server side.

### Usage

```
## S4 method for signature 'ArmadilloConnection'
dsRmSymbol(conn, symbol)
```
# Arguments

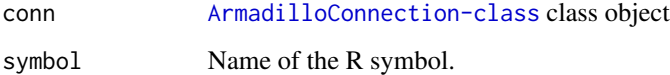

dsRmWorkspace,ArmadilloConnection-method *Remove a workspace*

#### Description

Remove a workspace on the data repository.

# Usage

```
## S4 method for signature 'ArmadilloConnection'
dsRmWorkspace(conn, name)
```
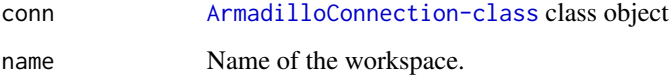

<span id="page-15-0"></span>dsSaveWorkspace,ArmadilloConnection-method *Save workspace*

# Description

Save workspace on the data repository.

# Usage

## S4 method for signature 'ArmadilloConnection' dsSaveWorkspace(conn, name)

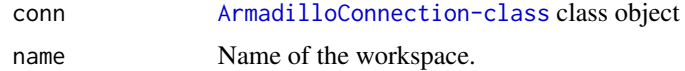

# <span id="page-16-0"></span>Index

armadillo, [2](#page-1-0) armadillo.get\_token, [3](#page-2-0) dsAggregate,ArmadilloConnection-method, [3](#page-2-0) dsAssignExpr,ArmadilloConnection-method, [4](#page-3-0) dsAssignResource,ArmadilloConnection-method, [4](#page-3-0) dsAssignTable,ArmadilloConnection-method, [5](#page-4-0) dsConnect,ArmadilloDriver-method, [6](#page-5-0) dsDisconnect, *[7](#page-6-0)* dsDisconnect,ArmadilloConnection-method, [7](#page-6-0) dsFetch,ArmadilloResult-method, [7](#page-6-0) dsGetInfo,ArmadilloConnection-method, [8](#page-7-0) dsGetInfo,ArmadilloDriver-method, [8](#page-7-0) dsGetInfo,ArmadilloResult-method, [9](#page-8-0) dsHasResource,ArmadilloConnection-method, [9](#page-8-0) dsHasTable,ArmadilloConnection-method, [10](#page-9-0) dsIsAsync,ArmadilloConnection-method, [10](#page-9-0) dsIsCompleted,ArmadilloResult-method, [11](#page-10-0) dsKeepAlive,ArmadilloConnection-method, [11](#page-10-0) dsListMethods,ArmadilloConnection-method, [12](#page-11-0) dsListPackages,ArmadilloConnection-method, [12](#page-11-0) dsListResources, *[13](#page-12-0)* dsListResources,ArmadilloConnection-method, [13](#page-12-0) dsListSymbols,ArmadilloConnection-method, [13](#page-12-0) dsListTables, *[14](#page-13-0)*

dsListTables,ArmadilloConnection-method, [14](#page-13-0) dsListWorkspaces,ArmadilloConnection-method, [14](#page-13-0) dsRmSymbol,ArmadilloConnection-method, [15](#page-14-0) dsRmWorkspace,ArmadilloConnection-method, [15](#page-14-0) dsSaveWorkspace,ArmadilloConnection-method, [16](#page-15-0)